# **Investment Project ManagementNational Research University – Higher School of Economics**

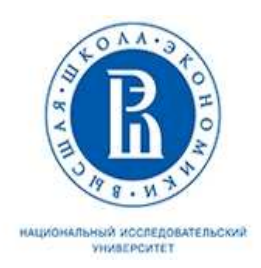

**Lecture 3. «Financial Mathematics. Additional Investment Decision Criteria»**

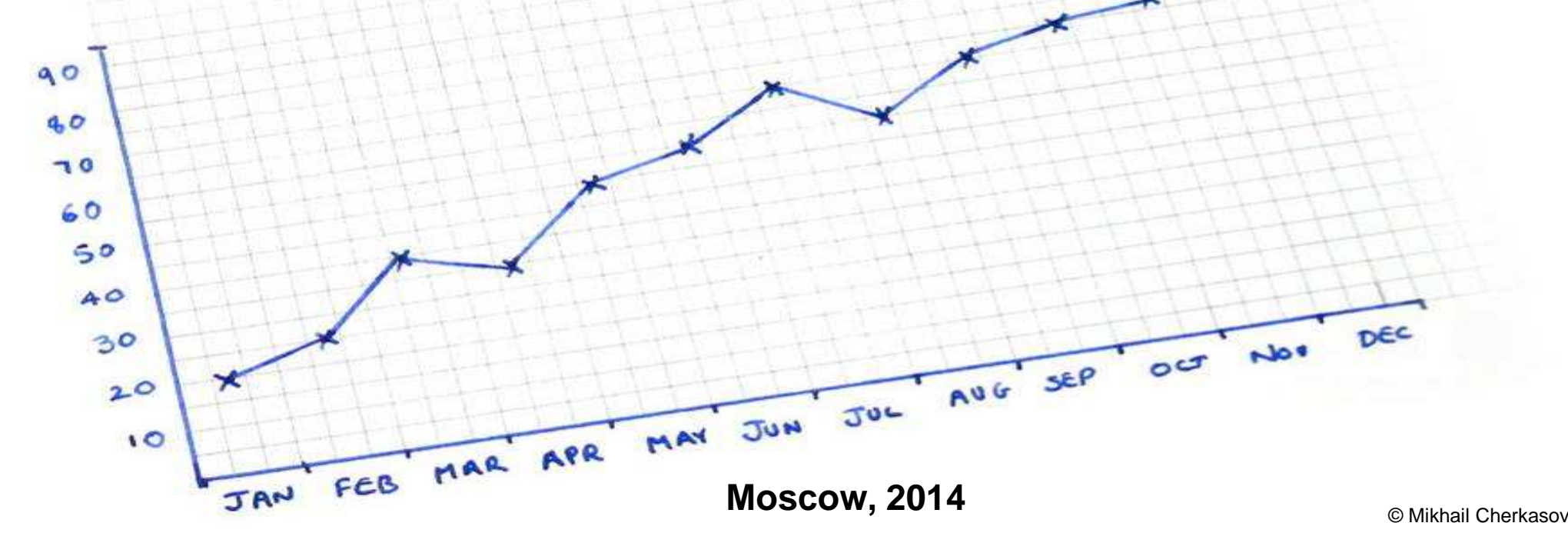

# **Additional Investment Decision Criteria**

 Usually when we have mutually exclusive projects the key criterion for investment decision: the **NET PRESENT VALUE**, **IRR**, **PP**, **DPP**, **ANPV** and **DPI** are not sufficient. The deep analysis discovers that some projects or deviations inside the sole project can be distinguished only with using some additional models of valuation. Followinginstruments facilitate the search of the best project:

- **Duration** (Macauley Duration)
- **MNPV** (Modified Net Present Value)  $\Rightarrow$
- **MIRR** (Modified Internal Rate of Return)<br>NEW (Net Euture Velue)  $\rightarrow$
- **NFV** (Net Future Value)  $\rightarrow$
- **NRR** (Net Rate of Return)  $\rightarrow$
- **MNRR** (Modified Net Rate of Return)<br>NTV (Net Terminal Velue)
- **NTV** (Net Terminal Value)
	- **WACC** (Weighted Average Cost of Capital).

# **Duration**

 The additional technique used for Project's timing measuring (and consequently, the investment decision creation) is **Duration** or Macauley duration. The difference between Duration and other similar methods is as follows:

**Payback** as a technique fails to take into account the time value of money and any cash flows beyond the project date. But it is used by many firms as a coarse filter of projects at initiating stage.

**Discounted Payback** does surmount the first difficulty but not the second in that it is still possible for projects with highly negative terminal cash flows to appear attractive because of their initial favourable cash flows. Conversely, discounted payback may lead a project to be discarded that has highly favourable cash flows after the payback date.

**Duration** measures either the average time to recover the initial investment (if discounted at the project's internal rate of return) of a project, or to recover the present value of the project if discounted at the cost of capital. Duration captures both the time value of money and the whole of the cash flows of a project. It is also a measure which can be used across projects to indicate when the bulk of the project value will be captured.

# **Duration**

 The concept of **Duration** is difficult for understanding. It demonstrates additional characteristic of Project's payback and the dependence of payback to the discount rate value.

The formula for calculation of the Duration (**D**) with given future cash flows foreach period **t** (among **n** periods) starting since year 1 ( $CF<sub>t</sub>$ ), the investments for each period  $(I_t)$  and the discount rate  $(r)$  is:

**Duration (D)** = 
$$
\frac{\sum_{t=1}^{n} \left[t \times \frac{CF_t}{(1+r)^t}\right]}{\sum_{t=1}^{n} \frac{CF_t}{(1+r)^t}}
$$

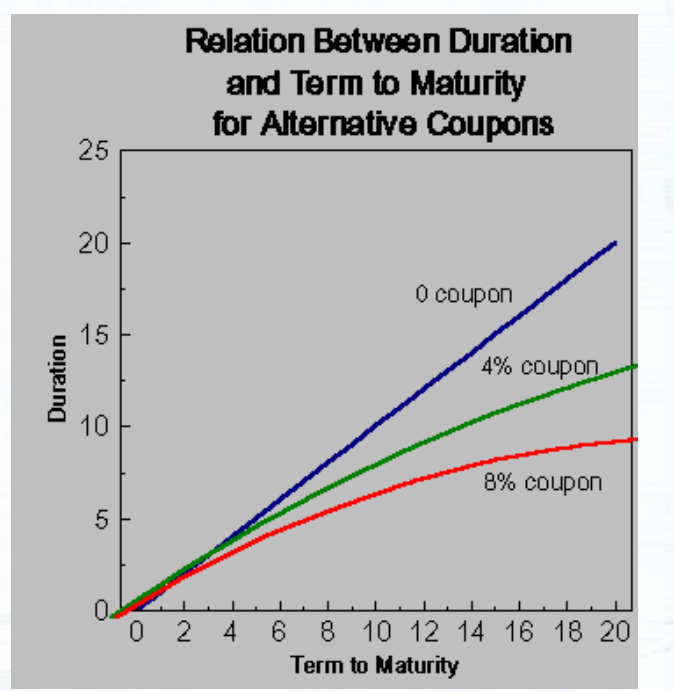

The easiest way for Macauley duration understanding is an analysis of bonds return within the scope of coupon ratechanging.

# **Duration**

#### The **Duration** is calculated as follows:

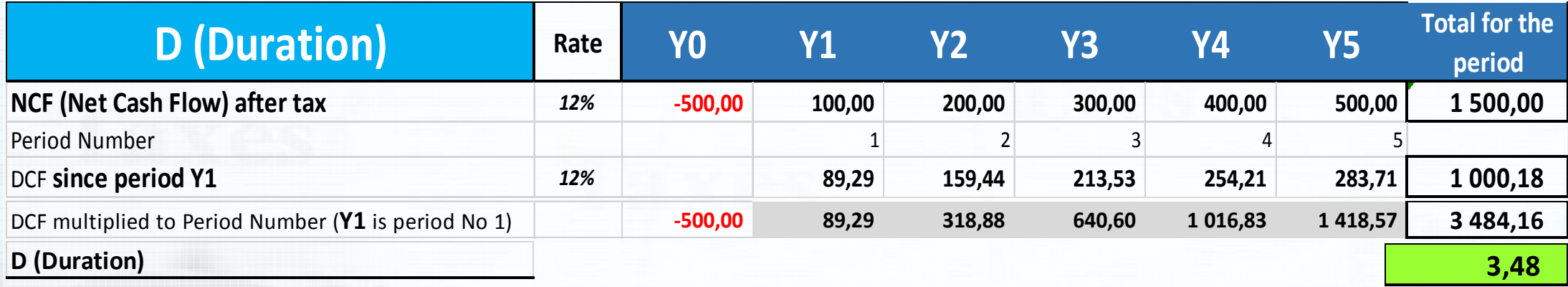

The **Duration** can't be properly calculated when the cash flows since the period Y1 are alternate.

The Duration is considered exactly in case when the Project is financed by borrowed funds. In this case the Durations of cash inflows have to be equal or less than the Durations of loans/bonds repayments. Macaulay Duration is <sup>a</sup> measure of the elasticity of the price of the cash flowversus the interest rates and maturities of loans.

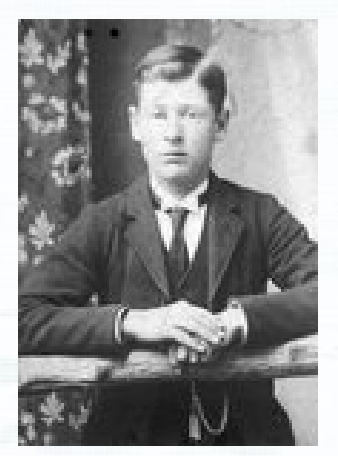

Frederic Macauley1882 – 1970.

### **Modified Net Present Value**

 The modern technique used for Project's profitability measuring is **Modified NPV**(**MNPV**) or Modified Net Present Worth (MNPW). MNPV gives an opportunity to evaluate <sup>a</sup> project when the firm's opportunity rate of reinvestment is different from its financing rate.

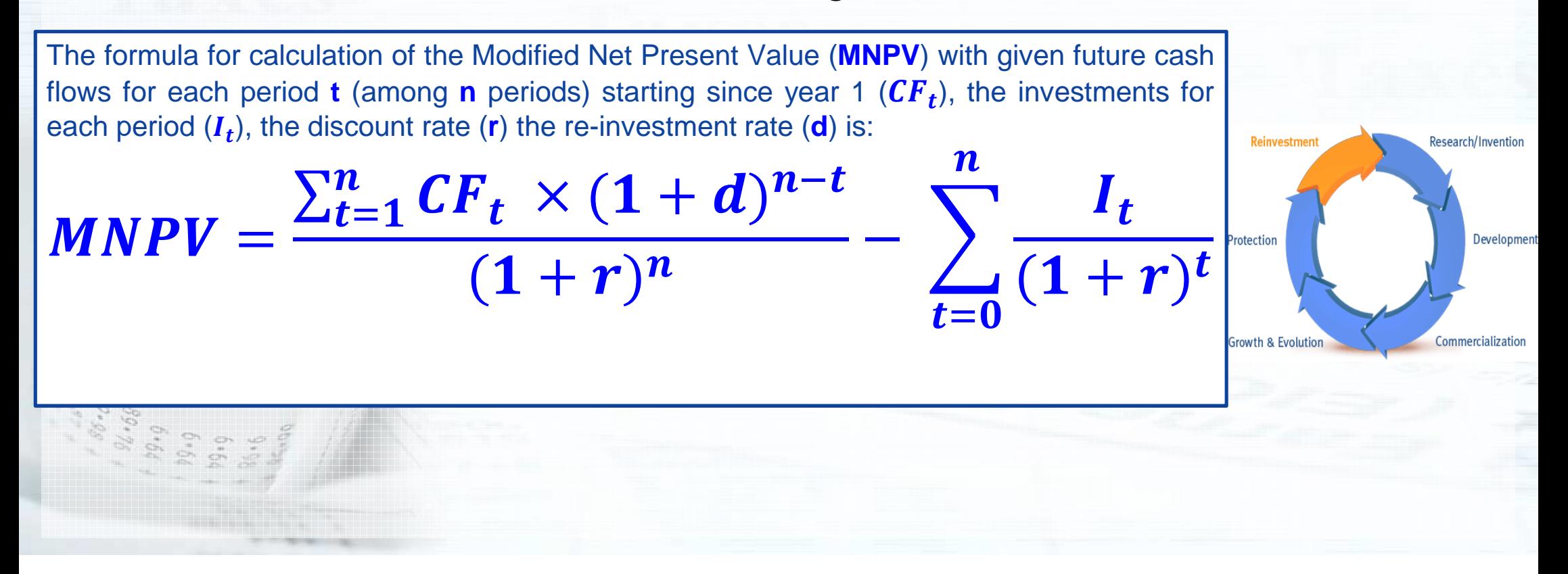

### **Modified Net Present ValueModified NPV** (**MNPV**) calculation:

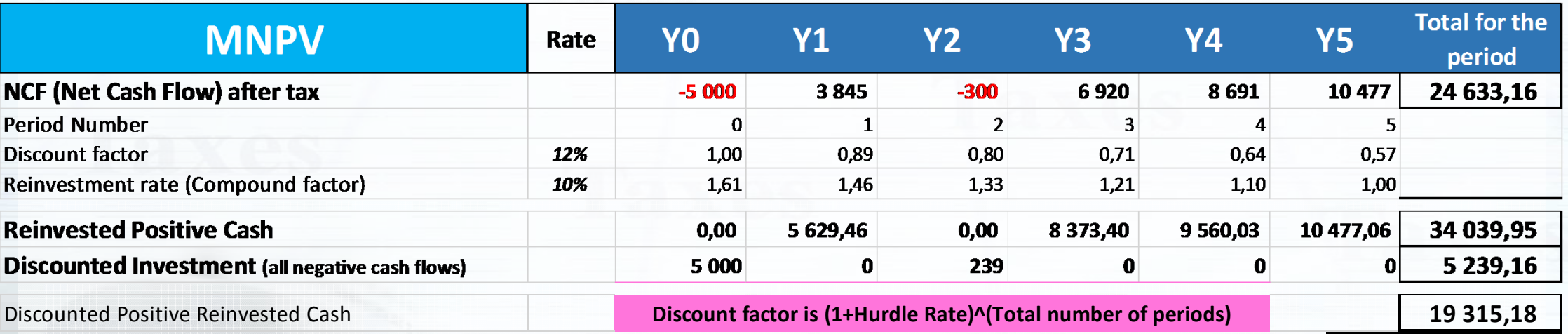

#### **MNPV (Modified Net Present Value)14 076,03**

Discounting of the sum of entire re-invested cash is done at fixed rate equal to:

= $(1 + Hurdle rate)$  raised to the power n (= total Number of periods). Discounting of negative cash (investments) is done (according to the classic model at rate  $= WACC$ ). In our case we use the Hurdle rate for Outlay discounting.

# **Modified Internal Rate of Return**

 **Modified NPV**(**MNPV**) calculation gives an idea of **Modified Internal Rate of Return**(**MIRR**) or RIRR (Reinvestment-rate adjusted Internal Rate of Return). But in order to avoid the problems generated by conventional IRR (multiple IRR, no IRR cashflows) the formula is ideologically changed:

The formula for calculation of the Modified Internal Rate of Return (**MIRR**) with given future cash flows for eachperiod **t** (among **n** periods) starting since year 1 ( $CF_t$ ), the investments for each period ( $I_t$ ), the discount rate (**r**) the re-investment rate (**d**) is:

$$
MIRR: \sum_{t=0}^{n} \frac{I_t}{(1+r)^t} = \frac{\sum_{t=1}^{n} CF_t \times (1+d)^{n-t}}{(1+MIRR)^n}
$$

or

**MIRR** 

 $\boldsymbol{n}$ 

=

 $F V$ (positive cash flow<br>———————————————————— <u>, reinvestment rate</u> )

<del>−PV (negatiwe cash flow, burdle rate)</del> ,

1

# **Modified IRR** (**MIRR**) calculation:**Modified Internal Rate of Return**

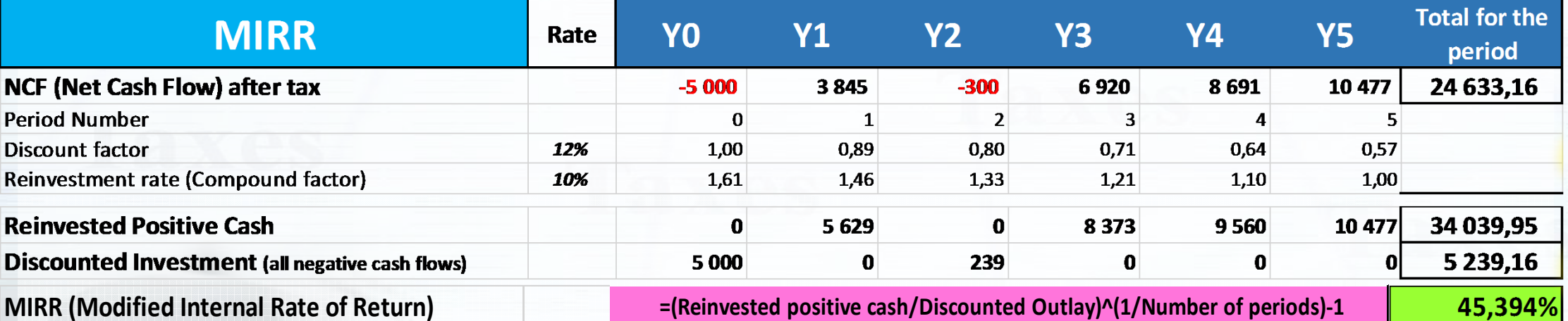

45,394% Calculated using "МВСД" function, English version "MIRR"

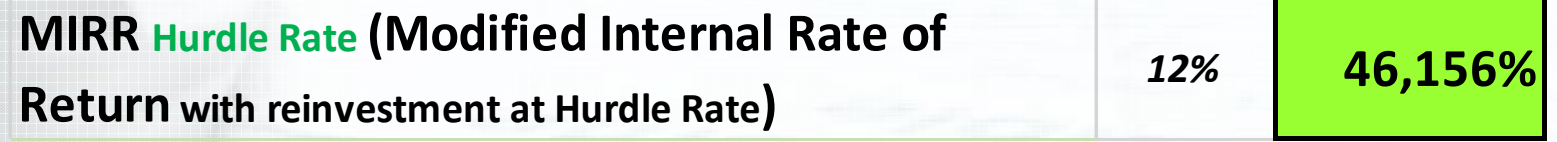

Discounting of negative cash (investments) is done (according to the classic model at  $rate = WACC$ ). In our case we use the Hurdle rate for Outlay discounting.

# **Special case: XNPV & XIRR**

 Excel gives special instrument for calculation of NPV and IRR for not even periods when cash flow occurs. These functions are named **XNPV** and **XIRR**.

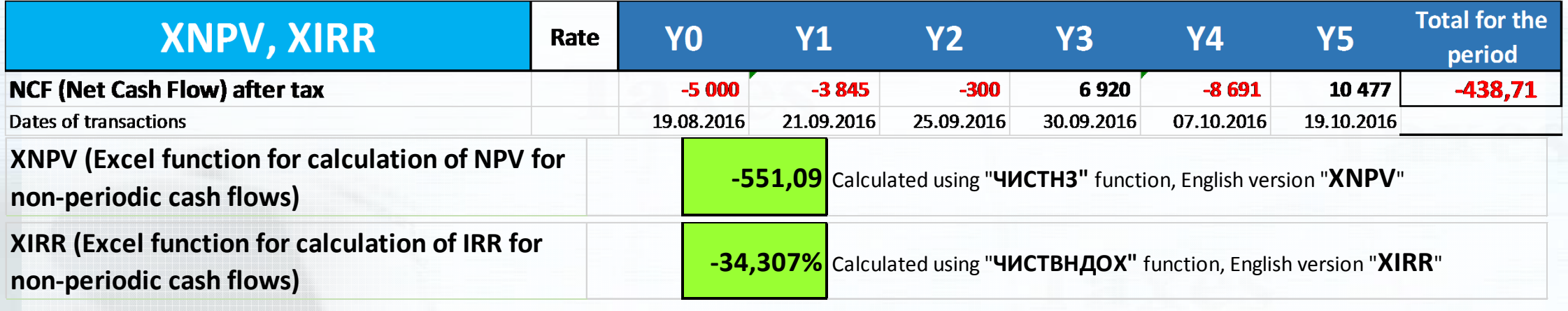

The formula for calculation of the **XNPV** and XIRR with given future cash flows for each period  $d_t$  (among **n** periods) starting since year 1 ( $\bm{CF_t}$ ), the investments for each period ( $\bm{l_t}$ ) and the discount rate (**r**) is:

$$
XNPV = \sum_{t=1}^{n} \frac{CF_t}{(1+r)^{\frac{d_t-d_1}{365}}}
$$
;  $XIRR: 0 = \sum_{t=1}^{n} \frac{CF_t}{(1+XIRR)^{\frac{d_t-d_1}{365}}}$ 

# **Net Future Value**

For each cash sum in the cash flow the **NPV** discounts it back to what would have to be invested to produce the sum and the **Net Future Value** (**NFV**) compounds it forward to what it would produce if investedimmediately it is received. In other words, if you invest the NPV for *n* years at <sup>r</sup> % the final sum is the NFV.

The formula for calculation of the Net Future Value (**NFV**) with given future cash flows for each period **<sup>t</sup>** (among **<sup>n</sup>**periods) starting since year 1 ( $\bm{CF_t}$ ), the investments for each period ( $I_t$ ) and the discount rate (**r**) is:

 $\boldsymbol{n}$ 

$$
NFV = \sum_{t=0} CF_t \times (1+r)^t
$$

 $\textit{NFV} = \textit{NPV} \times (1+r)^n$ 

### **Net Future ValueNet Future Value** (**NFV**) calculation:

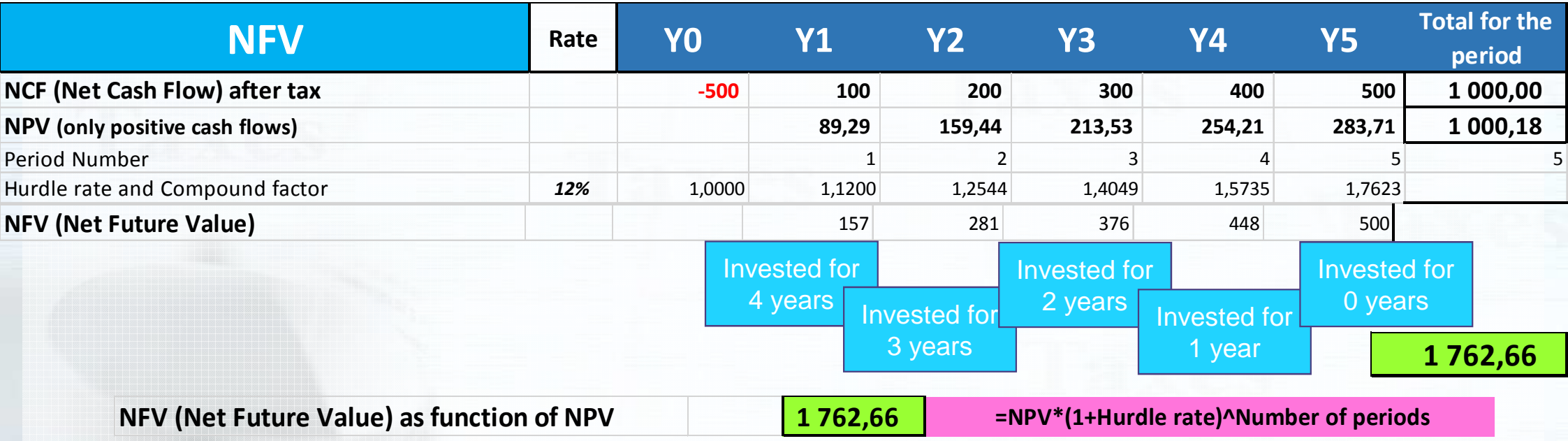

With **negative** cash flows (investments) since **Y1 NFV** can't be calculated properly.

### **Net Rate of Return**

 The **Net Rate of Return** (**NRR**) – average rate of return used in combination with Discounted Profitability Index (DPI) or Benefit to Cost Ratio (BCR). It reflects the profitability of the net discounted investment.

The formula for calculation of the Net Rate of Return (**NRR**) with given future cash flows for each period **<sup>t</sup>** (among **n** periods) starting since year 1 ( $CF_t$ ), the investments for each period ( $I_t$ ) and the discount rate (**r**) is:  $NRR =$ **NPV** | ∑ $\sum_{t=0}^{n} \frac{I_t}{(1+r)^t} |(mo$  $\int_{t=0}^{n} \frac{1}{(1+r)^t} |(modulus)|$  $\frac{I_t}{\sigma\sqrt{1+r^2}}$  (modulus)  $\times$  100% or $NRR = (1 - DPI) \times 100\%$ 

# **Net Rate of Return**

#### The **Net Rate of Return** (**NRR**) calculation:

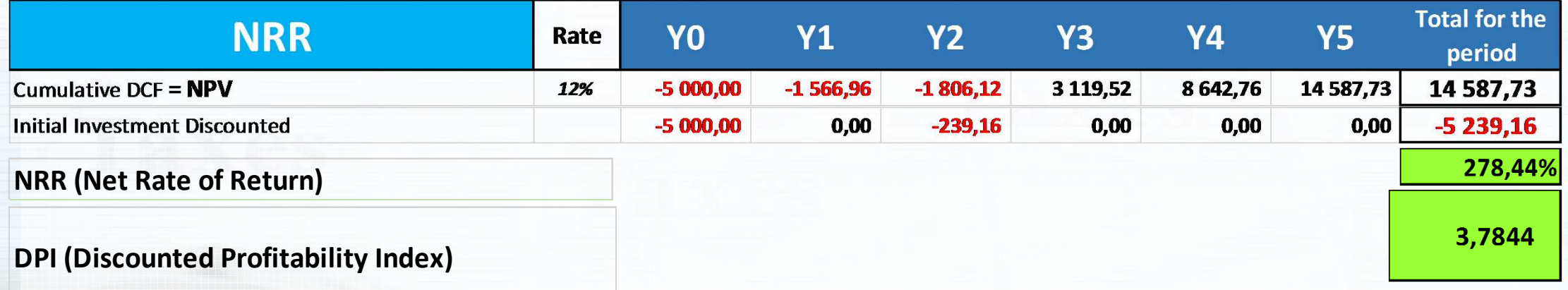

 $NRR = (1 - DPI) \times 100\%$ 

The NRR is <sup>a</sup> derivative (not in mathematical sense) of **DPI** but sometimesthis ratio can be useful.

### **Modified Net Rate of Return**

 The **Modified Net Rate of Return**(**MNRR**) is the analogue of Net Rate of Return (NRR) which uses Modified Net Present Value (MNPV) as re-invested NPV. It reflects the profitability of discounted outlay with regularre-investment of the positive cash flows at the rate different to demandedrate of discounting.

The formula for calculation of the Modified Net Rate of Return (**MNRR**) with given future cash flows for each period **t** (among **n** periods) starting since year 1 ( $CF_t$ ), the investments for each period ( $I_t$ ) and the discount rate (**r**) is:  $MNRR = -$ **MNPV** ∑ $\boldsymbol{I}$ t  $(1 + r)^t$  $\boldsymbol{n}$  $t = 0$  $\times$  100%

# **Modified Net Rate of Return**

#### The **Modified Net Rate of Return** (**MNRR**) calculation:

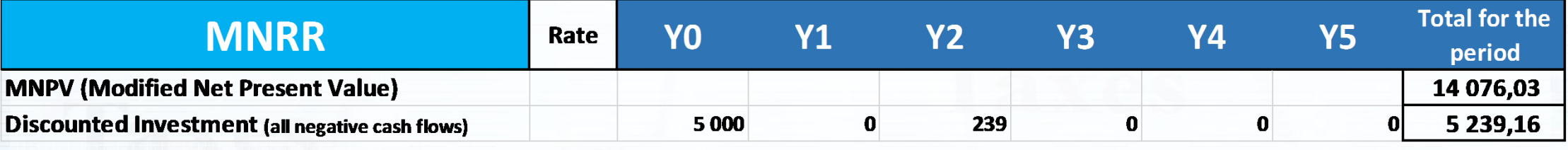

**MNRR (Modified Net Rate of Return)**

268,67%

# **Weighted Average Cost of Capital**

The **Weighted Average Cost of Capital** (**WACC**) is the minimumlevel of return that <sup>a</sup> company has to earn in order to satisfy its creditors, owners, and other providers of capital, or they will invest elsewhere. The cost of Equity is calculated from annual dividends repayments. The cost of Debt is integrated from the interest rates of all types of borrowings, including: preferred stocks, leasing, bonds and other sources.

The formula for calculation of the Weighted Average Cost of Capital (**WACC**) with given amounts of Equity and Debt future with respective rates of dividends repayments and interest rates on all sorts of debt is**\***:

> WACC =Equity Cap  $\left(\frac{p}{p}\right) \times Dividend\;Yield\;+\;$ Debt Cap

 $\times$  Interest Rate  $\times$  (1  $-$ – Tax Rate)

 **\***The formula is interpreted for the Project under the control of private company. Dividend Yield represents all cash repayments to the stakeholder.

# **Weighted Average Cost of Capital**

#### The **Weighted Average Cost of Capital** (**WACC**) calculation:

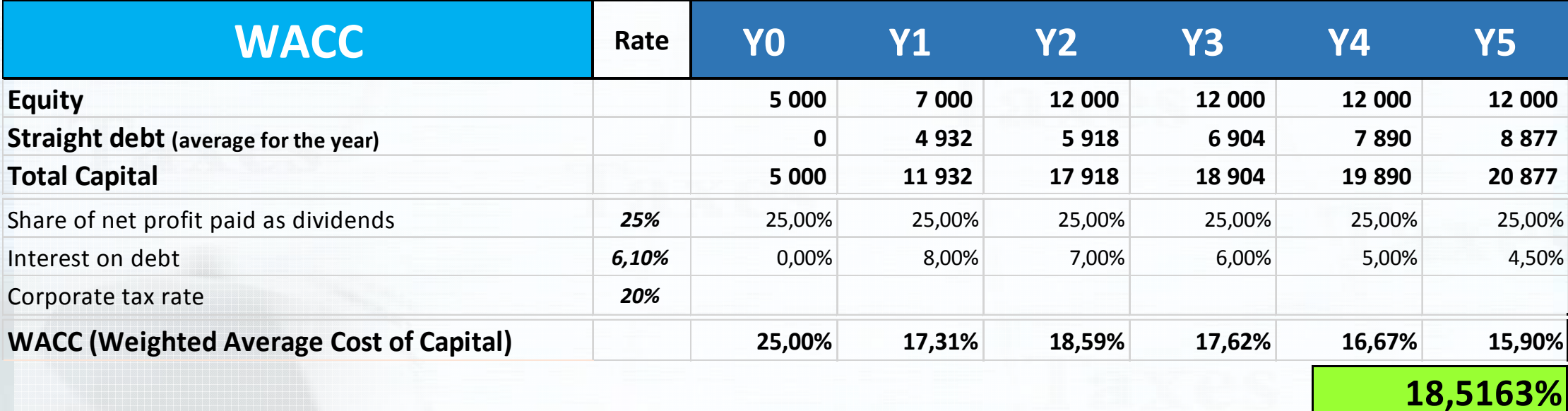

WACC is recommended by all valuation models as <sup>a</sup> Hurdle Rate forcalculation of all key profitability ratios.

# **Net Terminal Value**

 **Net Terminal Value** (**NTV**) is the estimated Company (Project) value beyond the horizon of projection, i.e. the valuation of all future cash flows with expected **stable** growth rate forever. For sure, such <sup>a</sup> valuation doesn't consider numerous risks of the global/country/regional economy, interest rates changes, etc. and, consequently, can't be recognized as <sup>a</sup> true Company/Project value. But this ratio is used very often forassessments.

The formula for calculation of the Net Terminal Value (**NTV**) with given future cash flow for the last period of projection – the year **t** ( $\bm{CF_t}$ ), the rate of future growth ( $\mathbf g$ ) and the discount rate (**r**) is:  $\boldsymbol{NTV} =$  $\bm{C}\bm{F}_{\bm{t}}$  $\mathbf{r} \times (1 + g)$  $\bm(r$  $\bm{r} - \bm{g})$ 

# **Net Terminal Value**

 **Net Terminal Value** (**NTV**) is used in Gordon model for calculation of Company value with stable growth rates linked to the total economy'sgrowth.

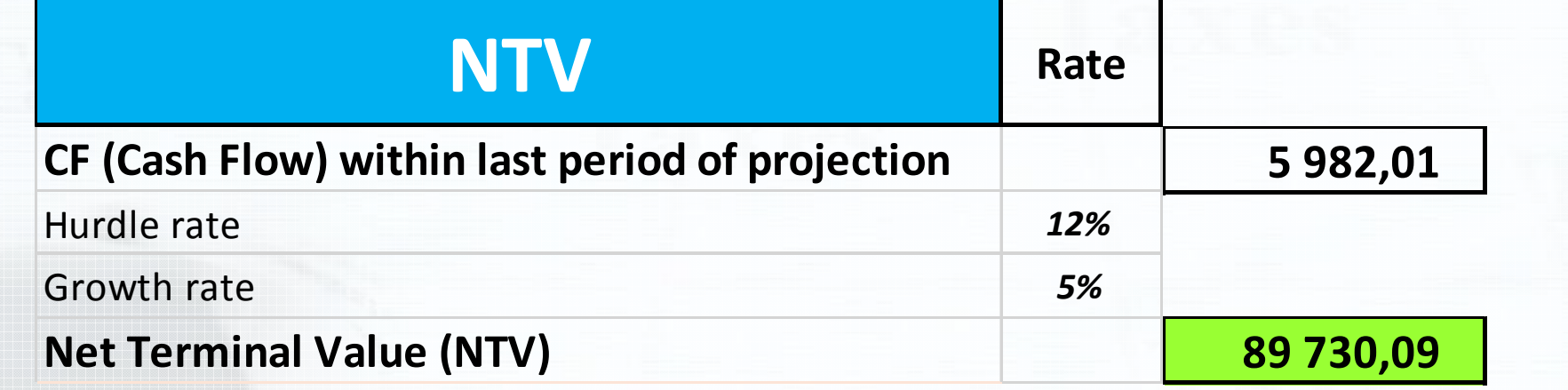

The Net Terminal Value (**NTV**) is <sup>a</sup> result of transformation of the Perpetuity Growth Method applied to cash flowestimations for the Project with given future cash flow for the last period of projection – the year  ${\sf t}$  ( $FCFF_t$ ) and the existing cost of capital (**WACC**):

**Terminal Value** = 
$$
\sum_{t=1}^{t=\infty} \frac{FCFF_t}{(1+WACC)^t}
$$

# **Multiple Discounting and Compounding Rates**

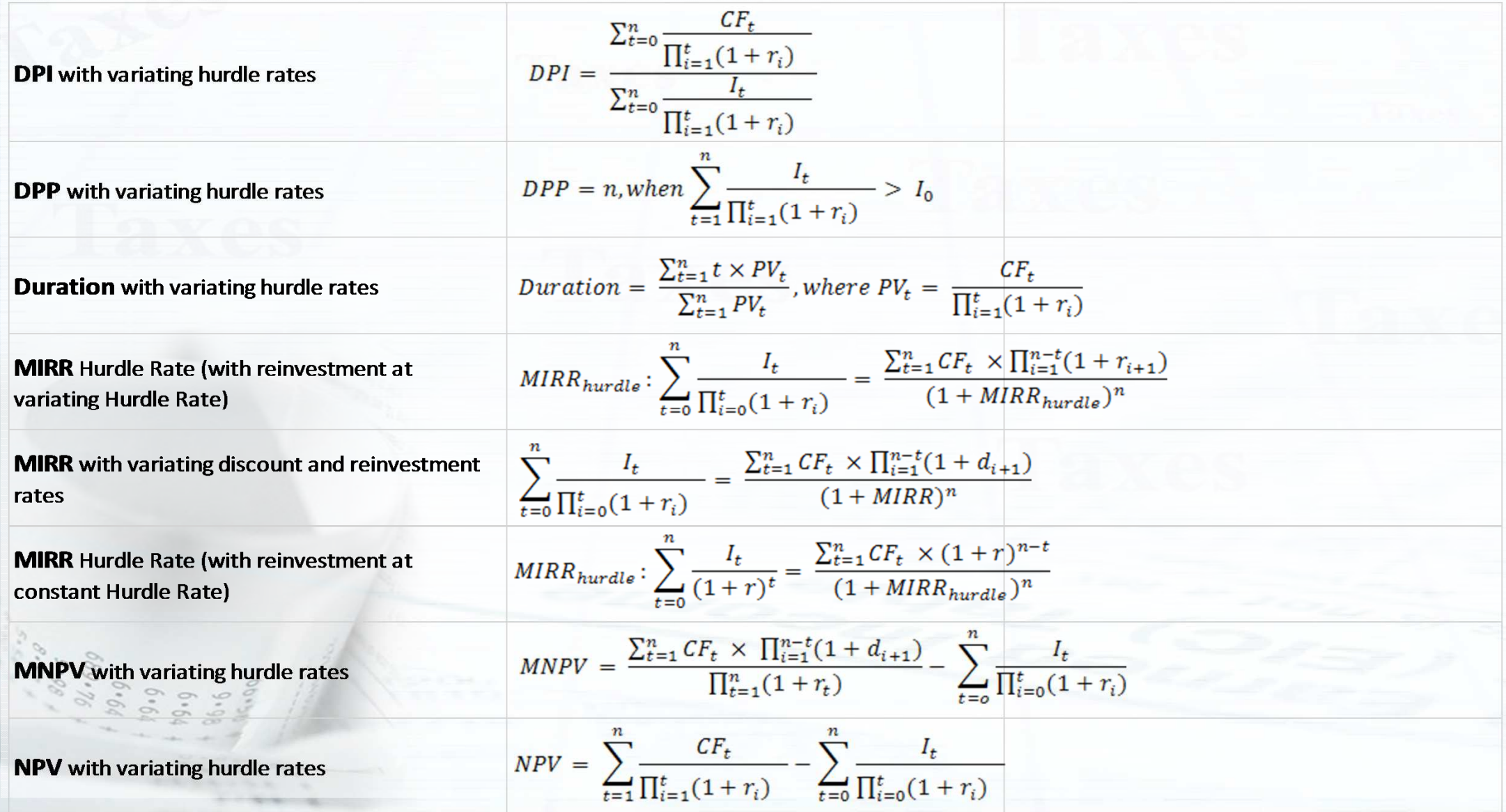

# **Project/Company Valuation**

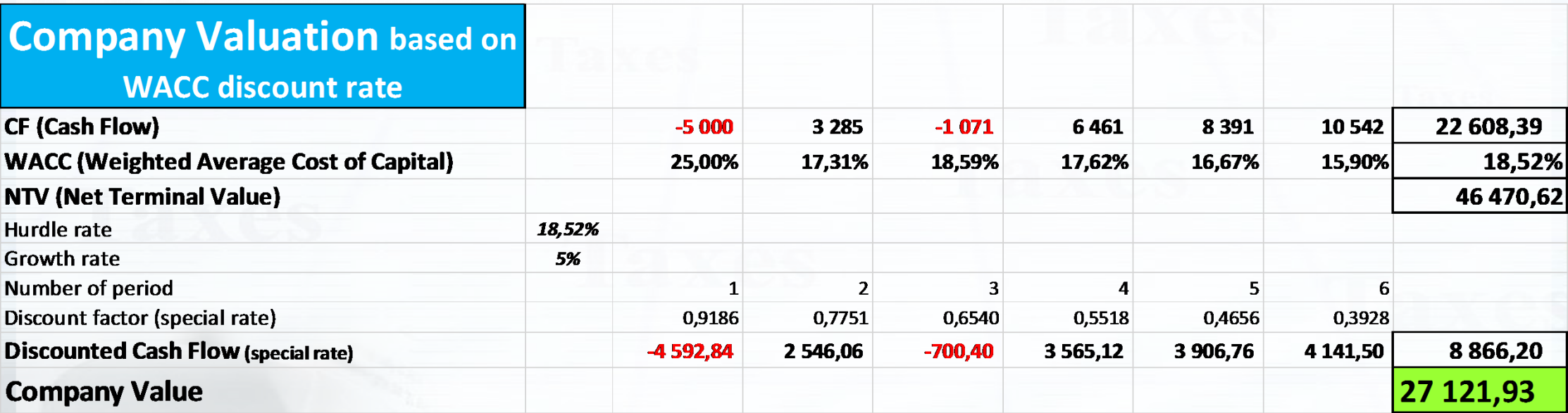

#### WACC is used as <sup>a</sup> multiple variable discount rate.

The Valuation of the Company (**V**) based on Net Terminal Value (**NTV**) with with given future cash flows for eachperiod **t** (among **n** periods) starting since year 1 ( $CF_t$ ) and the discount rate (**r**) which is taken as an existing cost of capital (**WACC**) based on Gordon's model:

$$
V = \sum_{t=1}^{n} \frac{CF_t}{(1+r)^{t-0.5}} + \frac{NTV}{(1+r)^{n-0.5}}
$$